# formaestro

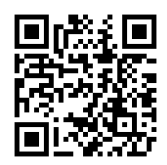

## INDESIGN

Dernière mise à jour le 15/06/2023.

#### **OBJECTIF**

Maîtriser les fonctionnalités d'Adobe InDesign pour créer, mettre en page et exporter des documents professionnels destinés à l'impression et à la publication numérique.

#### **COMPÉTENCES DÉVELOPPÉES**

- Concevoir et structurer des documents professionnels en utilisant les outils de mise en page d'InDesign.
- Manipuler et ajuster du texte, des images et des illustrations pour créer des visuels attrayants.
- Appliquer des couleurs, dégradés et effets pour renforcer l'impact visuel des documents.
- Maîtriser l'utilisation des tableaux, des styles avancés et des gabarits pour automatiser et rationaliser la mise en page.
- Préparer et exporter des fichiers pour l'impression et la publication en ligne en assurant la qualité et la compatibilité des documents.

#### **PUBLIC CONCERNÉ**

Professionnels de la communication, du graphisme et de l'édition, ainsi qu'aux personnes souhaitant acquérir des compétences en PAO pour la création de documents visuels.

### **MODALITÉS D'ACCÈS**

Sur inscription ou demande de devis, réalisation sous 2 à 4 semaines.

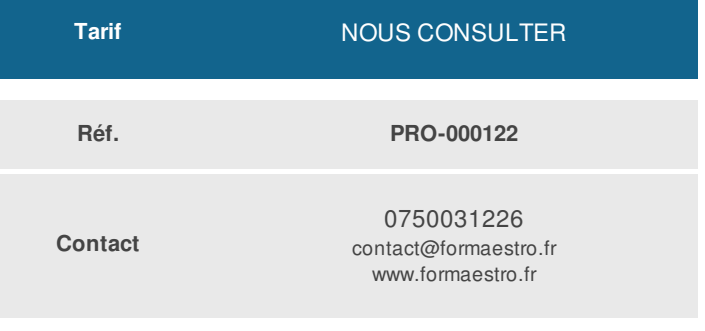

#### **PRÉ-REQUIS**

**Aucun** 

#### **ACCESSIBILITÉ AUX PERSONNES EN SITUATION DE HANDICAP**

Si vous êtes en situation de handicap, merci de bien vouloir nous contacter au préalable afin que nous puissions définir ensemble les modalités nous permettant de vous former dans les meilleures conditions.

#### **MODALITÉS DE DÉROULEMENT DE L'ACTION DE FORMATION**

Formation individuelle ou en groupe dans vos locaux ou à distance en visio-conférence.

#### **MÉTHODES ET MOYENS MOBILISÉS**

Alternance d'apports théoriques et mises en situation pratiques.

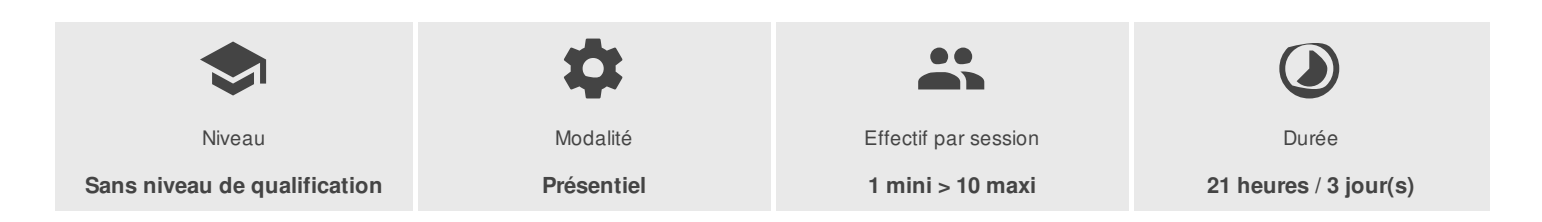

FORMAESTRO - N° SIRET 94798245000019 - RCS B 947 982 450 - Code APE 85.59A - 50, rue du Cèdre 38420 MURIANETTE France - Tél. : 0750031226 - contact@formaestro.fr - www.formaestro.fr

# formaestro

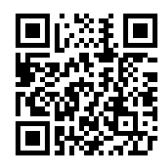

### PROGRAMME

### **Introduction à Adobe InDesign**

- Présenter les concepts de base en PAO et la suite Adobe
- Découvrir l'interface et les outils d'InDesign  $\bullet$
- Personnaliser l'espace de travail
- Créer et configurer un nouveau document

### **Mise en page et manipulation des objets**

- Insérer et organiser du texte
- Appliquer des styles de caractère et de paragraphe
- Importer et ajuster des images et des illustrations
- Utiliser les outils de dessin et de forme
- Gérer les calques et les plans de travail
- Aligner et distribuer les éléments de la page
- Utiliser les repères, les marges et les grilles pour une mise en page précise

#### **Gestion des couleurs et des effets**

- Appliquer et créer des couleurs et des dégradés
- Comprendre le mode colorimétrique et la gestion des couleurs pour l'impression
- Ajouter des effets tels que l'ombre portée, le filet et la transparence

#### **Les tableaux et les styles avancés**

- Créer et manipuler des tableaux
- Appliquer des styles de cellules et de tableaux
- Concevoir des styles imbriqués et GREP
- Automatiser la mise en page avec les styles d'objet

#### **Gestion des pages et des gabarits**

- Créer et modifier des gabarits de page
- Gérer la pagination et les sections
- Utiliser les pages maîtresses et les numéros de page

### **Préparation à l'impression et à l'exportation**

- Contrôler la qualité du document avec le panneau Préflight
- Gérer les polices et les images liées
- Créer des PDF interactifs et des documents numériques

FORMAESTRO - N° SIRET 94798245000019 - RCS B 947 982 450 - Code APE 85.59A - 50, rue du Cèdre 38420 MURIANETTE France - Tél. : 0750031226 - contact@formaestro.fr - www.formaestro.fr

Déclaration d'activité enregistrée sous le numéro 84380863338 auprès du/de la Préfet de la région Auvergne-Rhône-Alpes. Cet enregistrement ne vaut pas agrément de l'état. 2/3

# formaestro

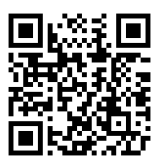

Exporter des fichiers pour l'impression et la publication en ligne

#### **Astuces et techniques avancées**

- Découvrir les scripts et les extensions pour améliorer sa productivité
- Utiliser les bibliothèques Creative Cloud pour partager des ressources  $\bullet$
- Optimiser le flux de travail avec les autres applications Adobe (Photoshop, Illustrator, Acrobat)
- Explorer les nouveautés et les mises à jour d'InDesign  $\bullet$

#### **INTERVENANT(S) ÉVALUATION ATTRIBUTION FINALE**

Formateur consultant expert dans son domaine.

Auto-évaluation et/ou QCM pour évaluation des connaissances avant entrée en formation et évaluation des acquis en cours ou en fin de formation.

Attestation des acquis / Certificat de Réalisation